# Chapter 2 Basics of Computer Graphics: Rendering Pipeline/OpenGL

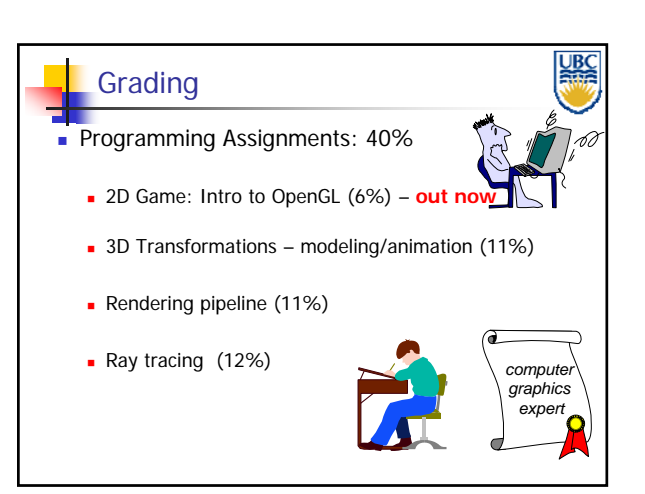

*OpenGL*

*Rendering Pipeline/*

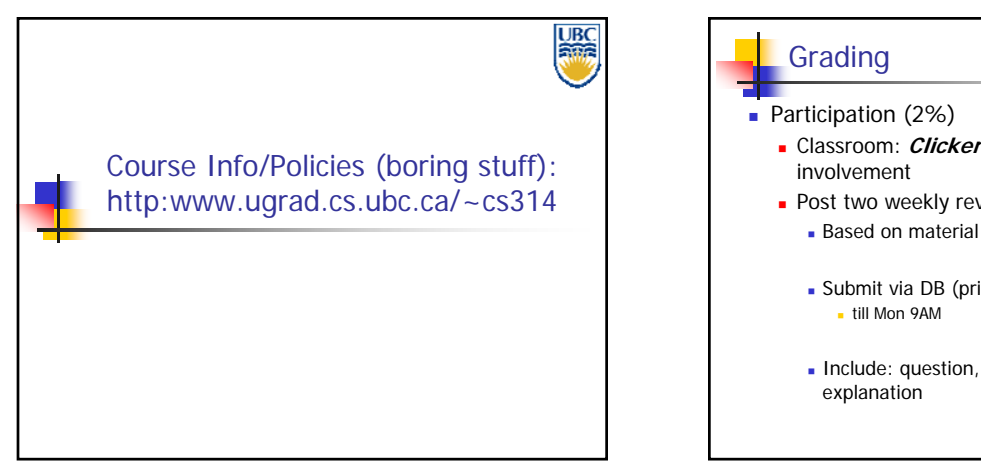

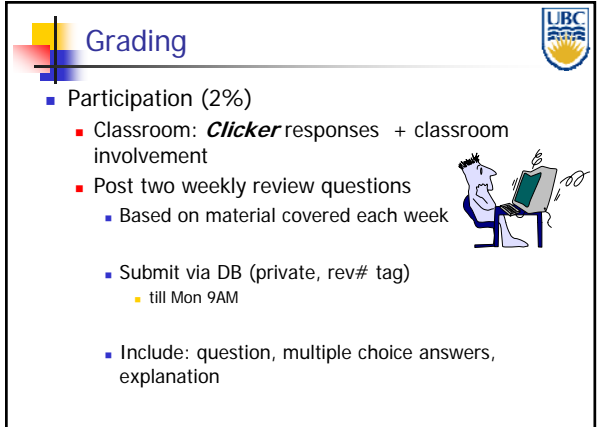

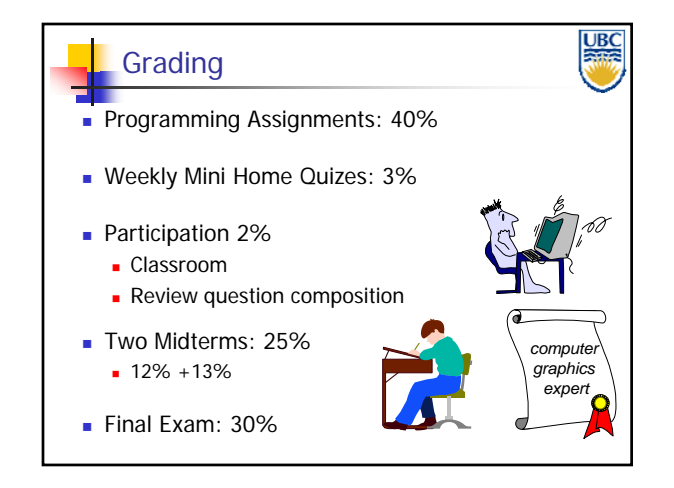

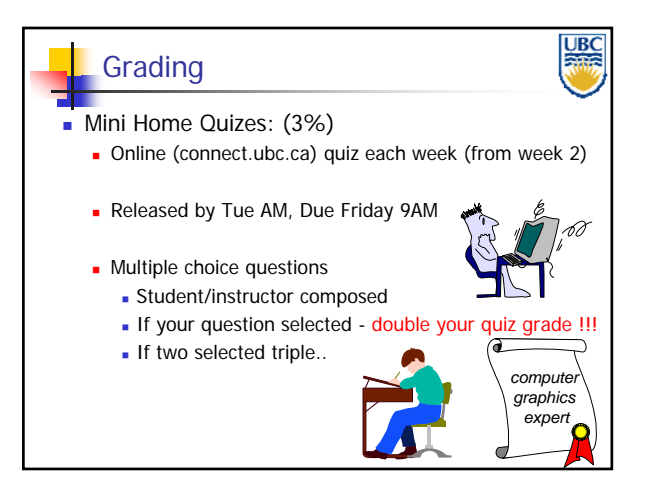

**Copyright A. Sheffer, 2012, UBC**

#### *Rendering Pipeline/ OpenGL*

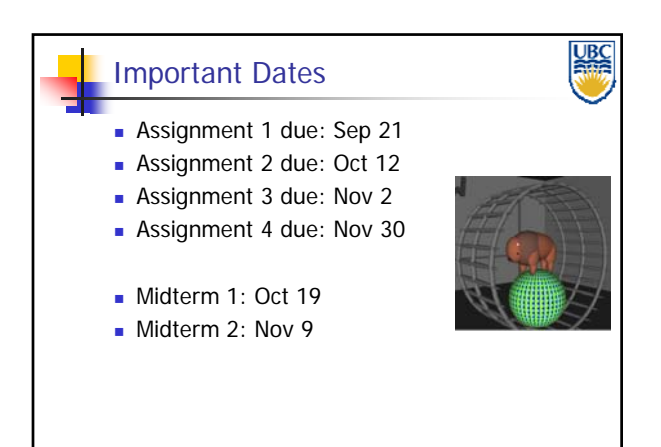

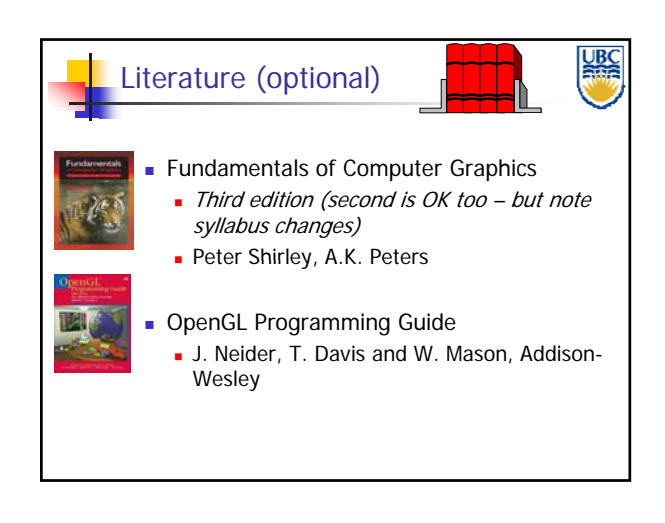

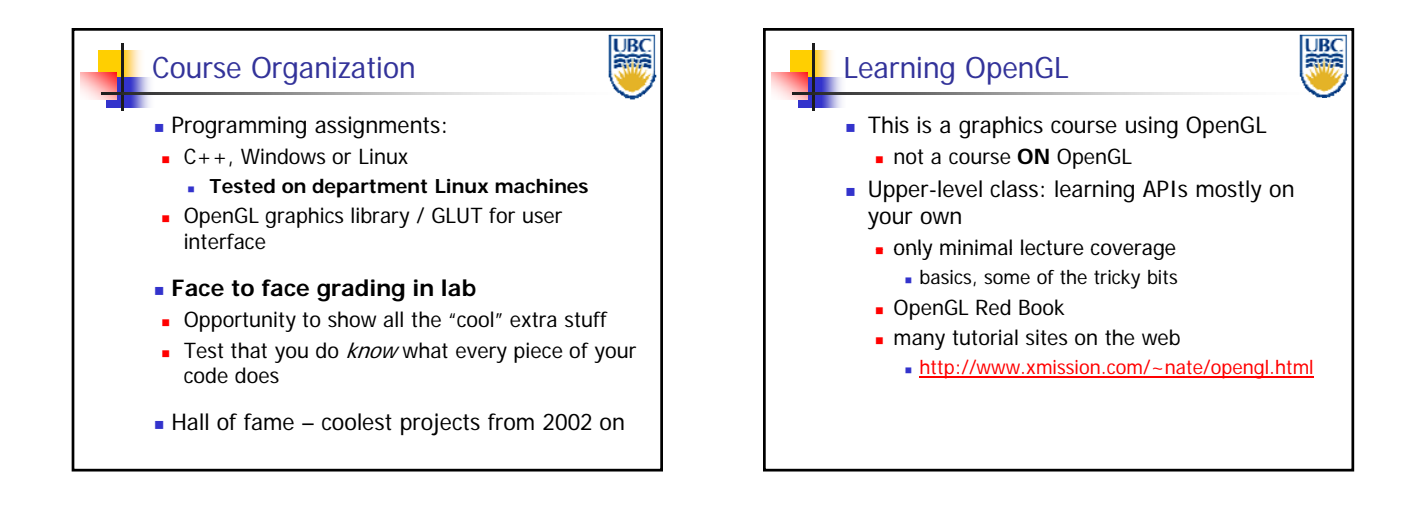

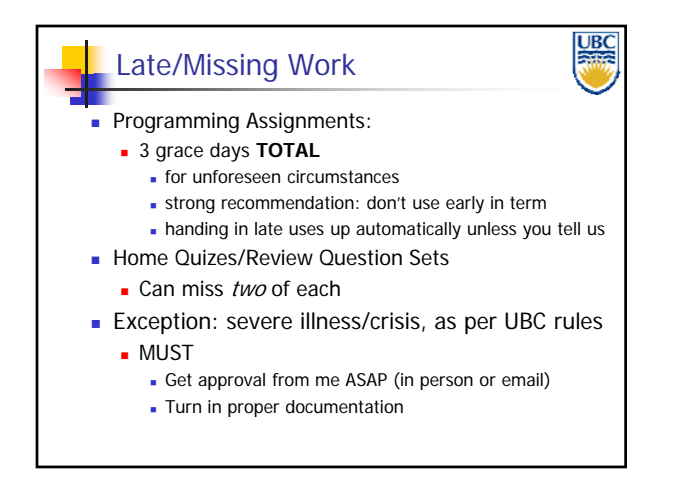

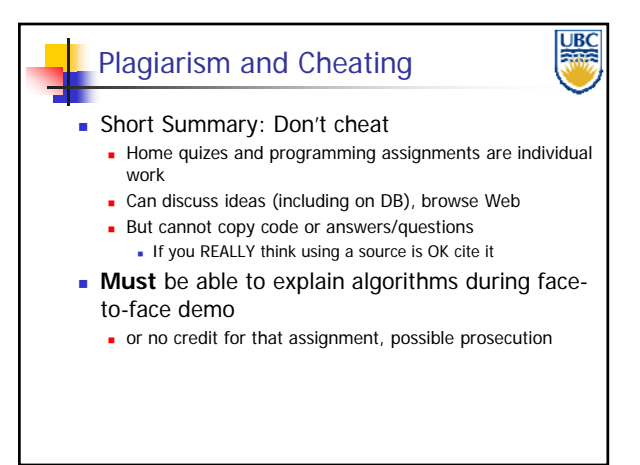

**Copyright A. Sheffer, 2012, UBC**

#### *Rendering Pipeline/ OpenGL*

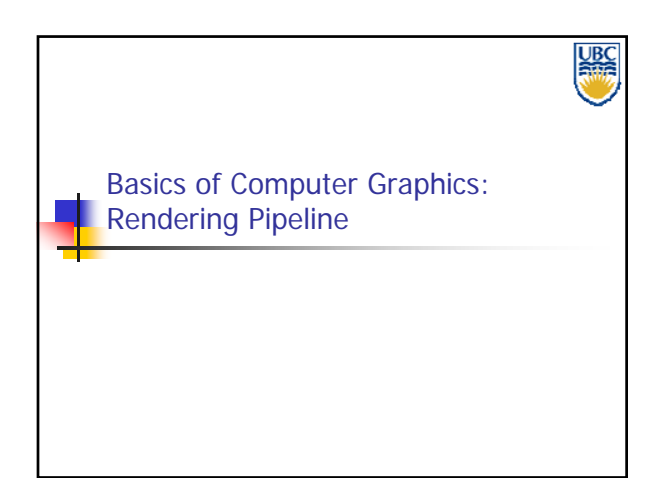

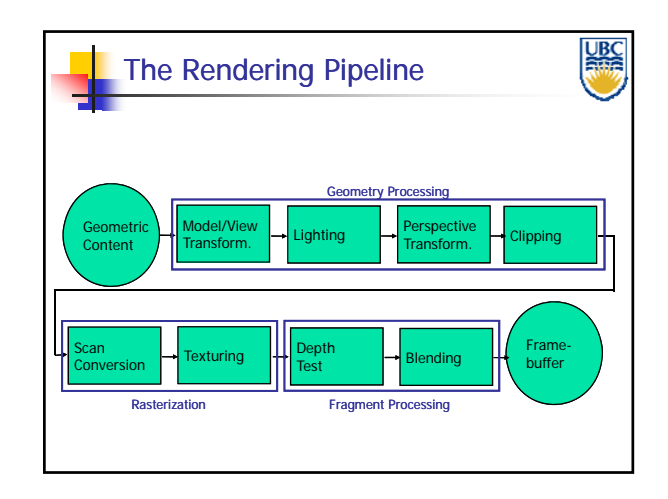

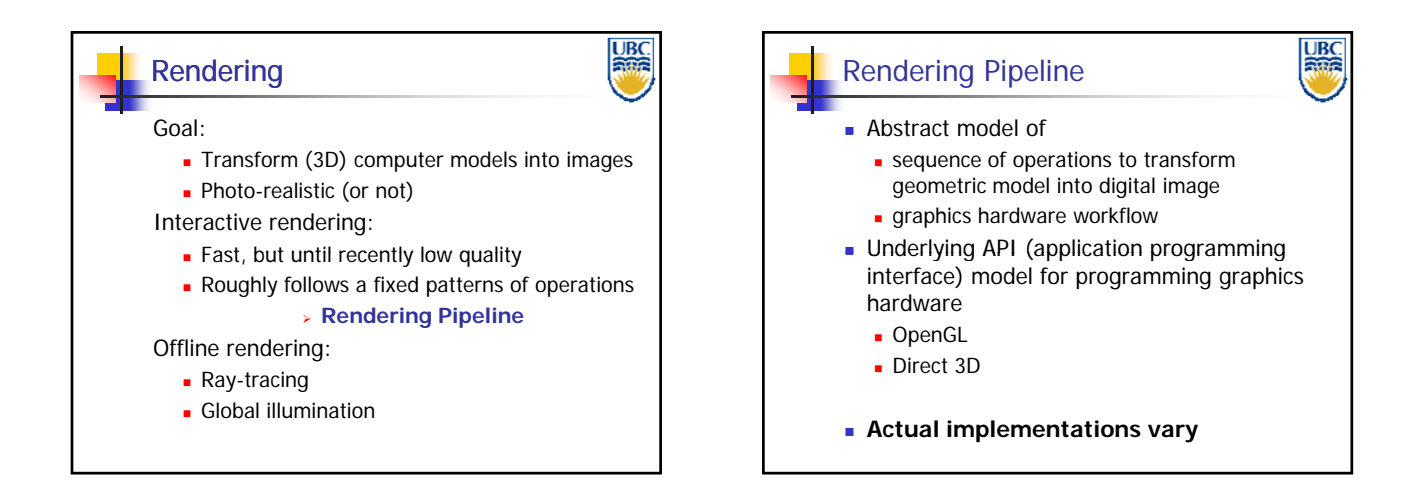

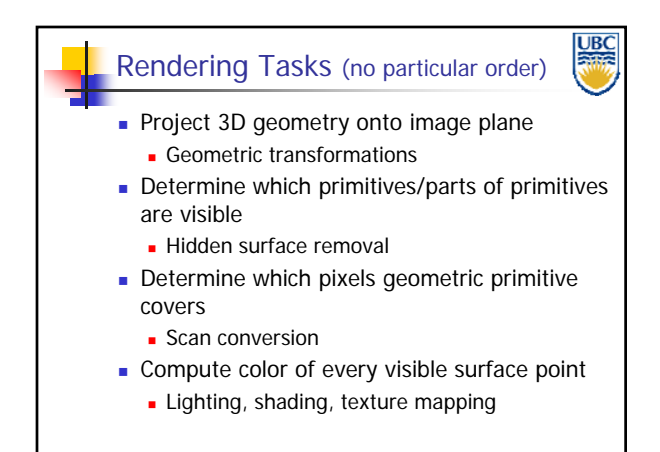

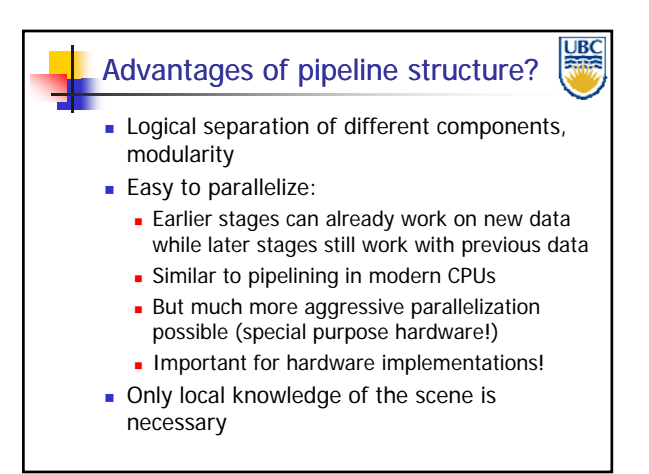

#### **Copyright A. Sheffer, 2012, UBC**

#### *Rendering Pipeline/ OpenGL*

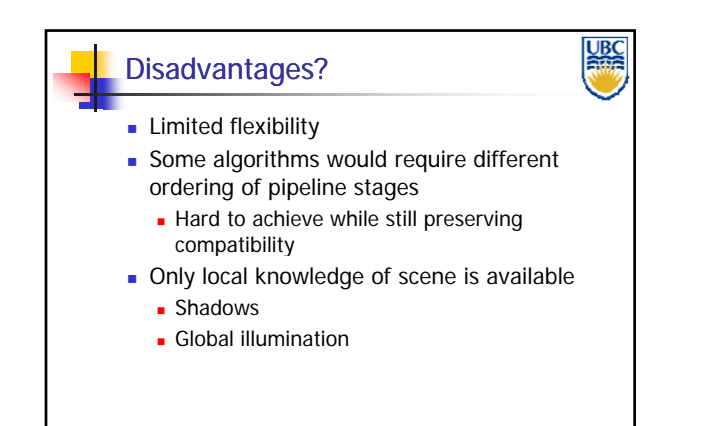

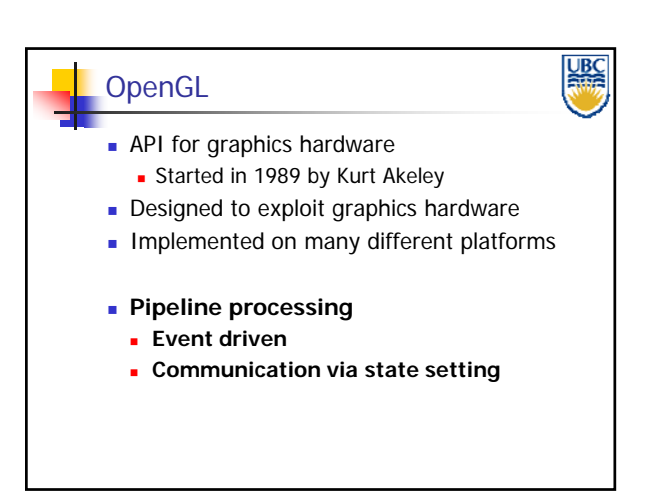

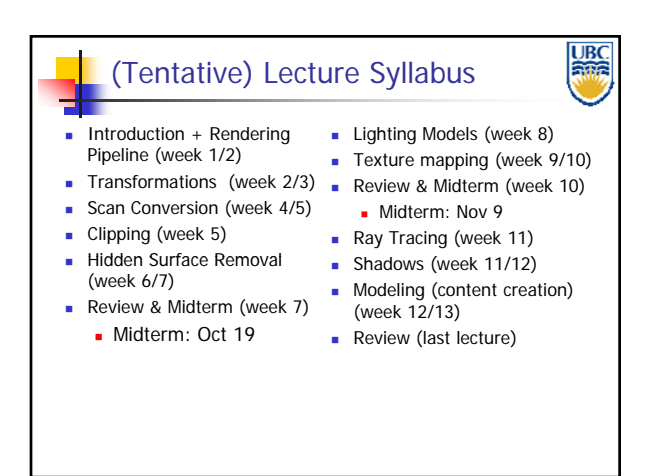

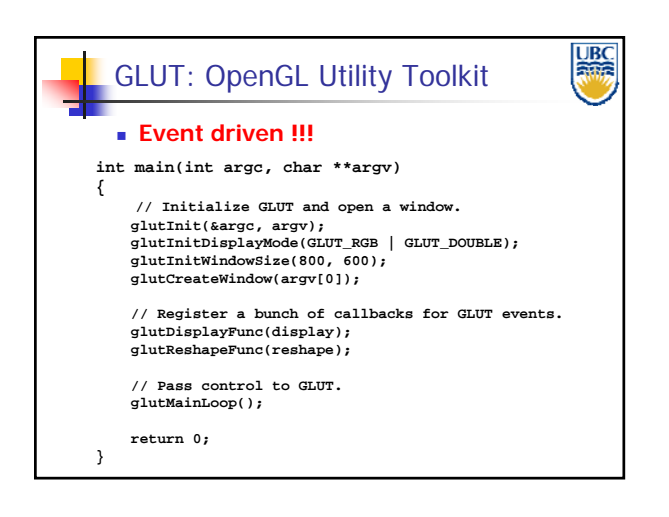

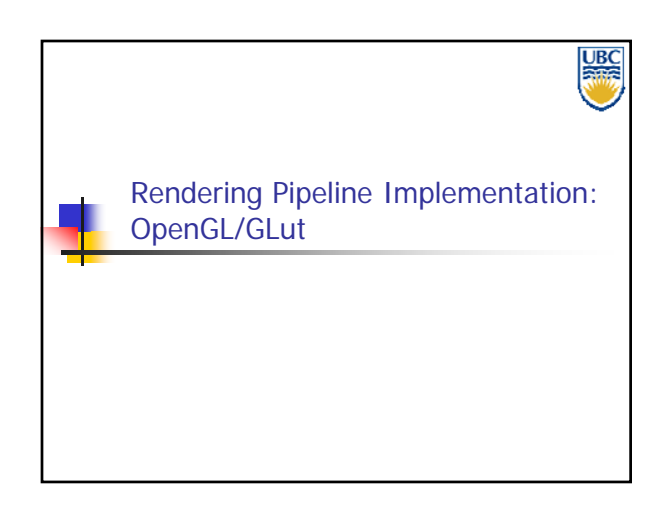

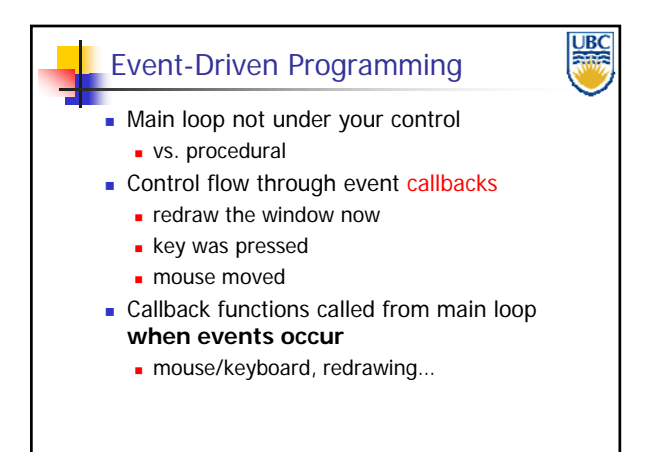

#### *Rendering Pipeline/ OpenGL*

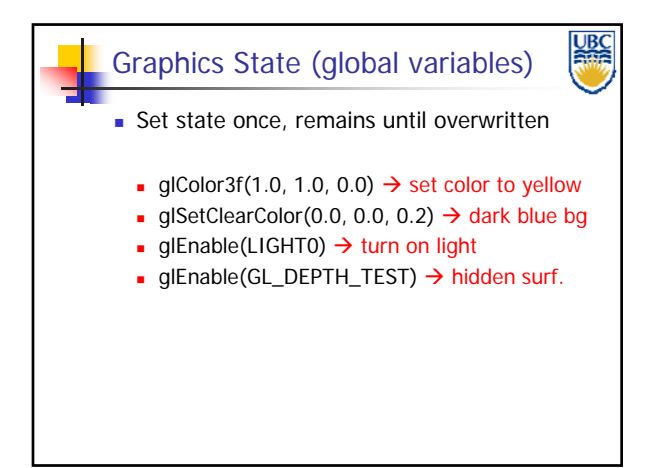

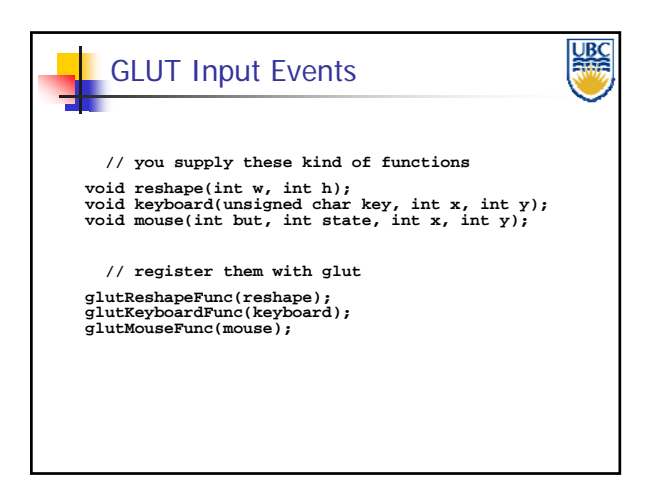

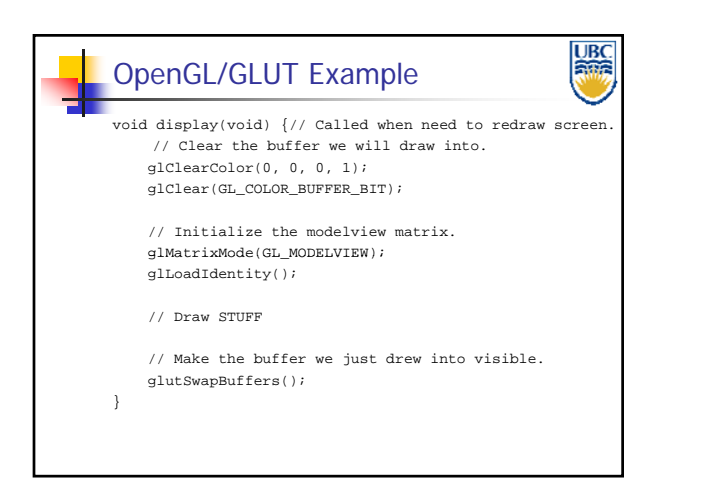

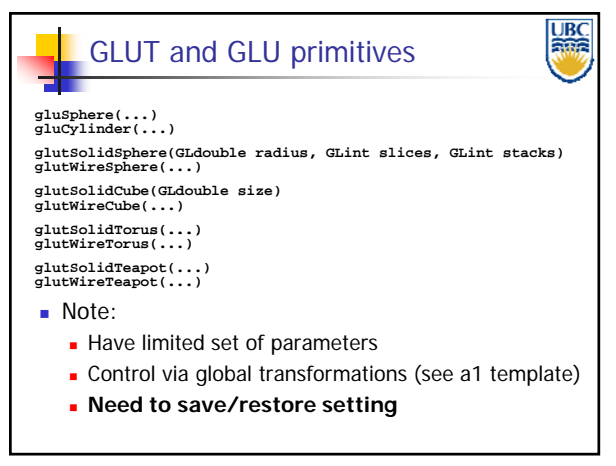

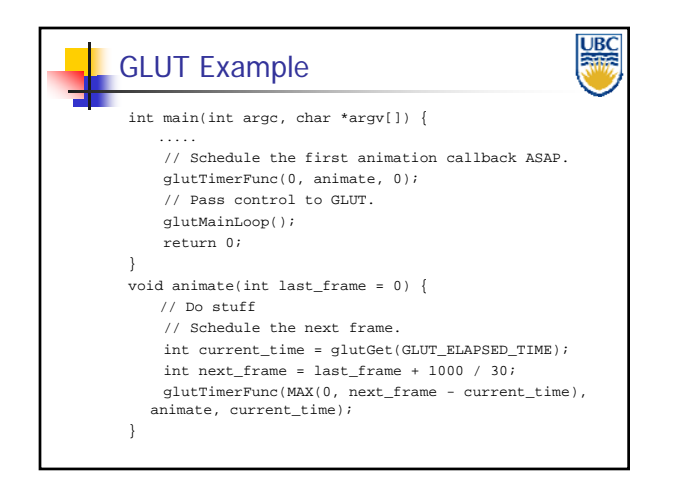

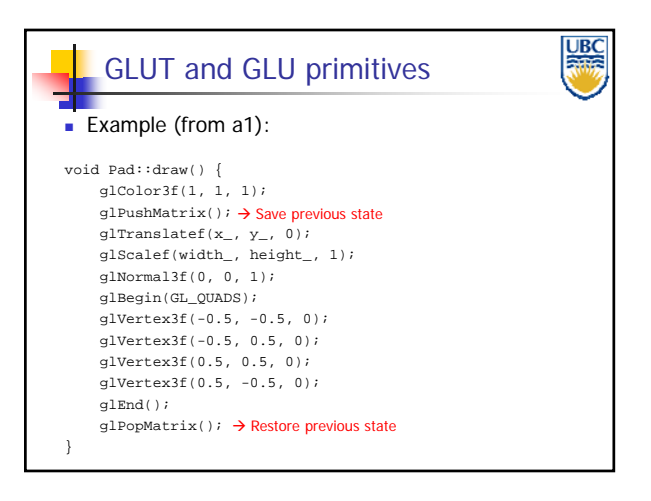

**Copyright A. Sheffer, 2012, UBC**

#### <u>UBC</u> GLUT and GLU primitives **Basic Transformations: // Different basic transformations glTranslatef glTranslatef(…); glRotatef glRotatef(…); glScalef( ); …**

#### *Rendering Pipeline/ OpenGL*

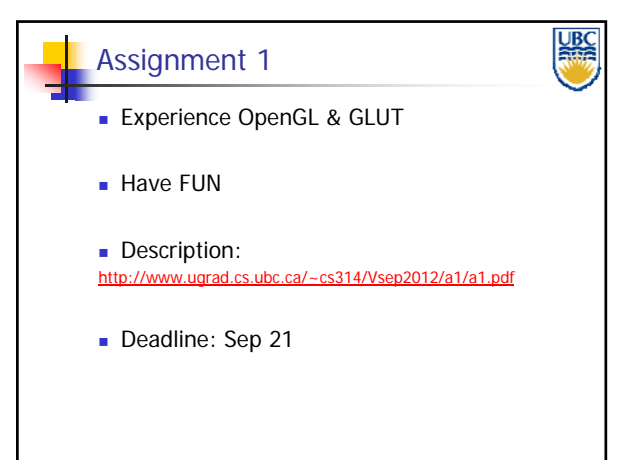

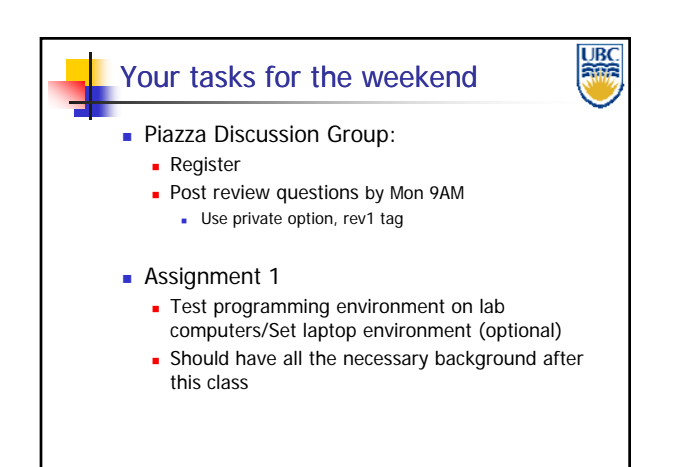

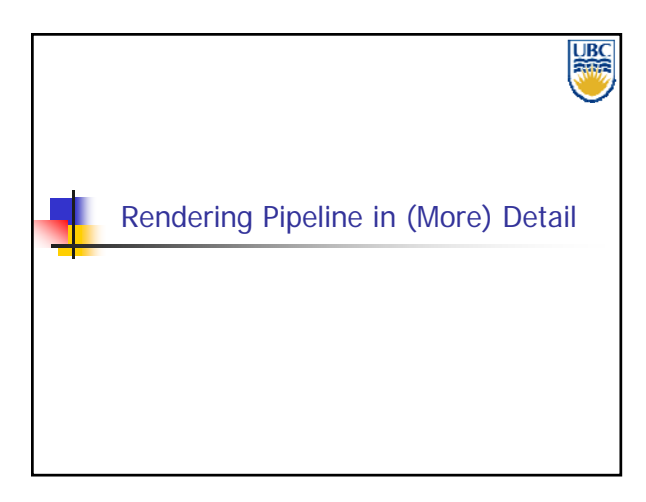

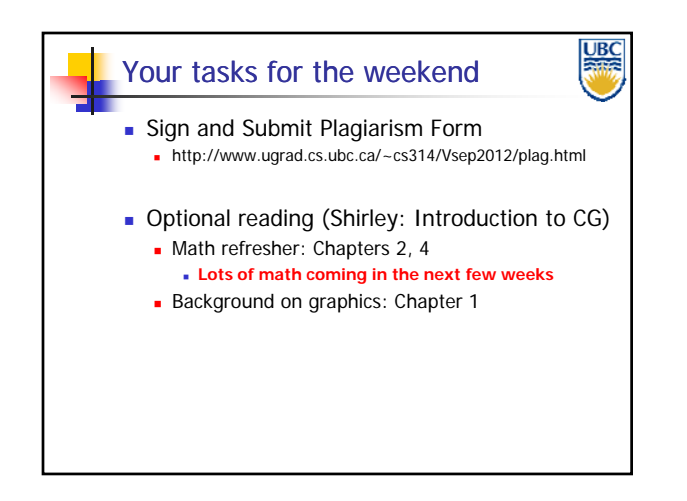

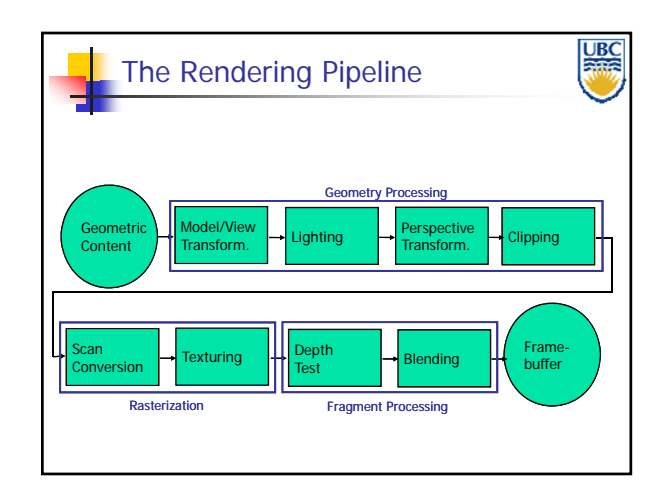

**Copyright A. Sheffer, 2012, UBC**

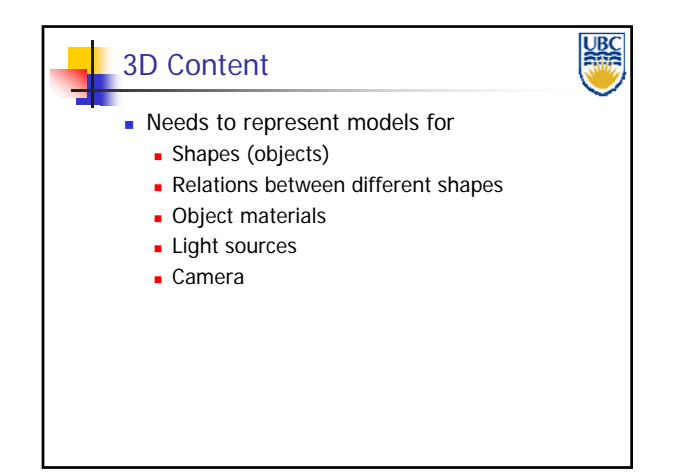

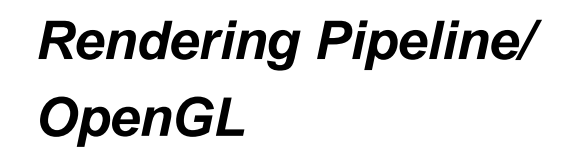

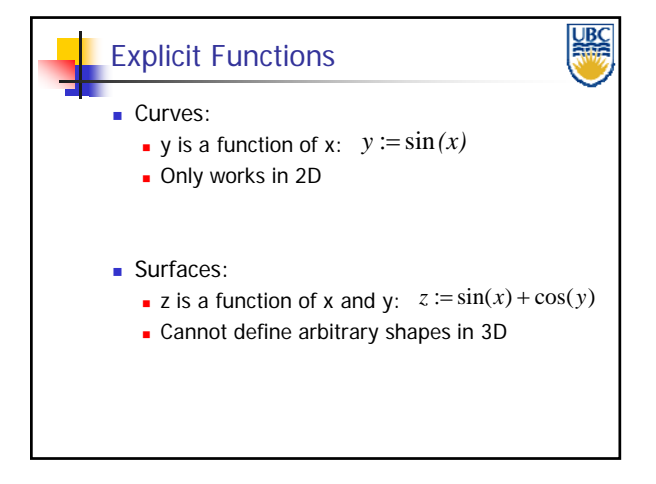

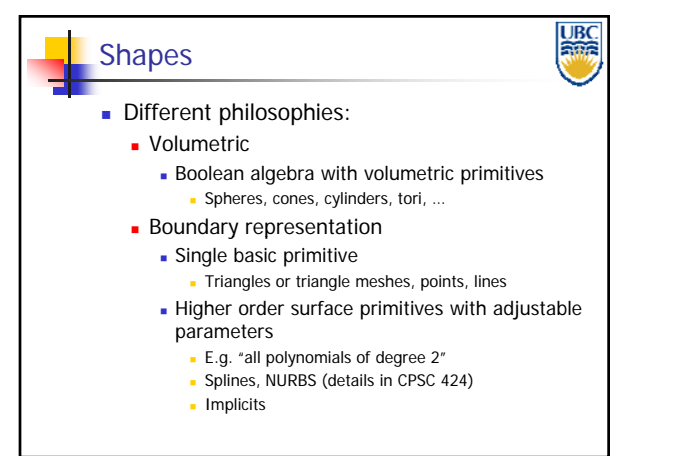

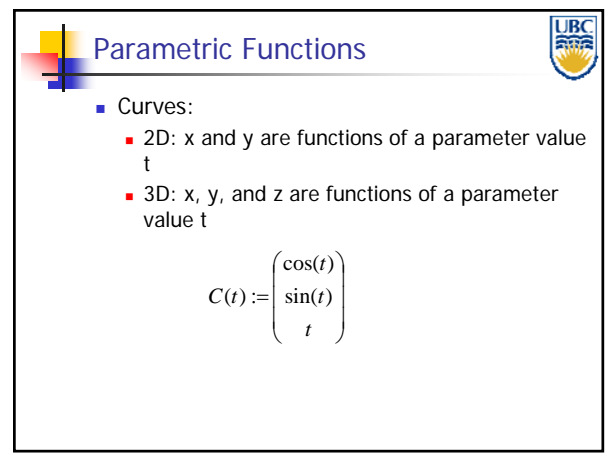

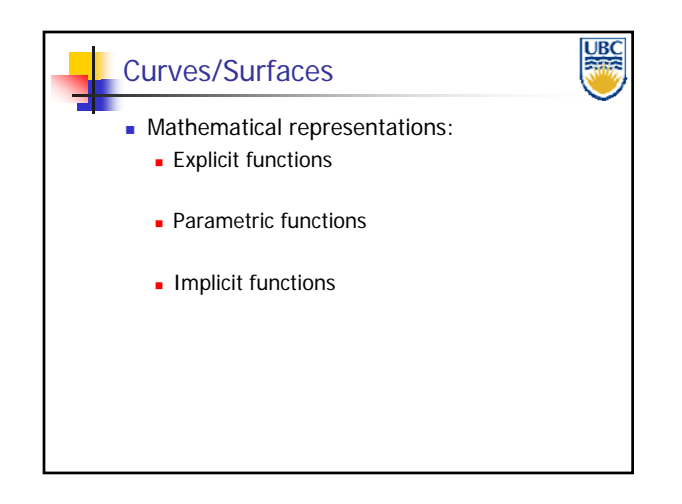

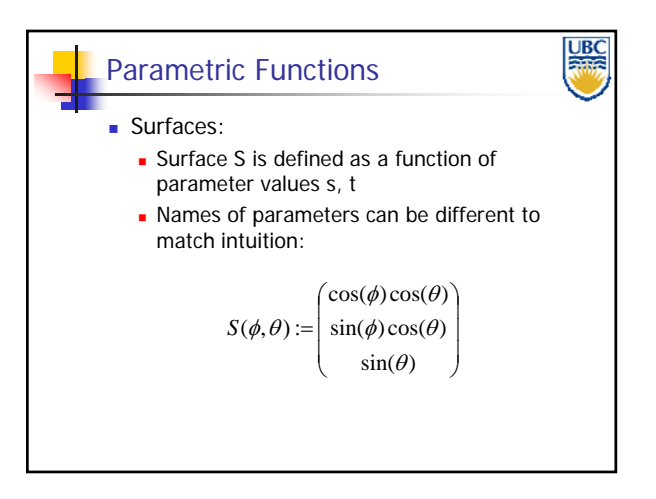

**Copyright A. Sheffer, 2012, UBC**

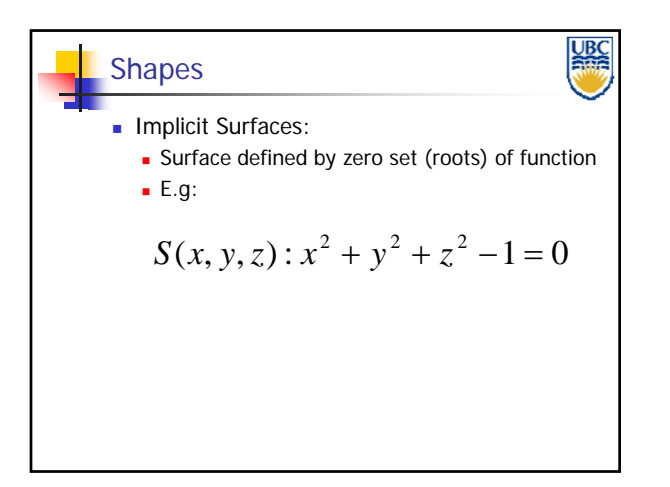

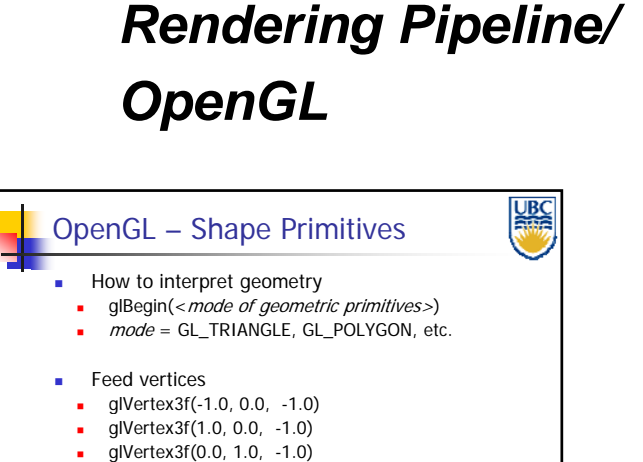

**UBC**<br>PHR Shapes Triangles and Triangle Meshes: How to define a triangle?

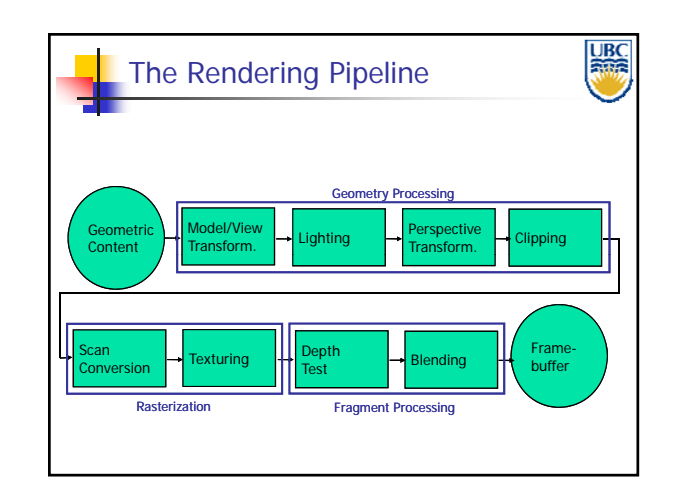

 Done glEnd()

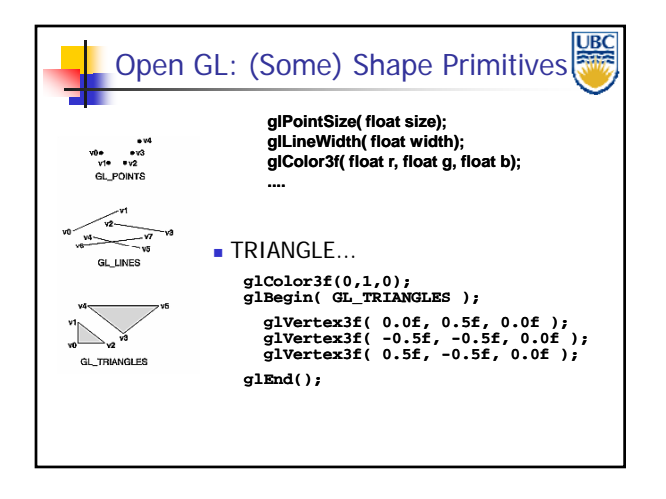

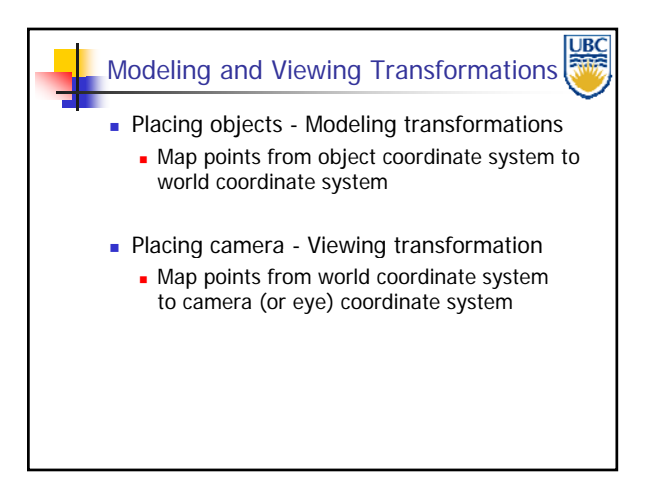

**Copyright A. Sheffer, 2012, UBC**

#### *Rendering Pipeline/ OpenGL*

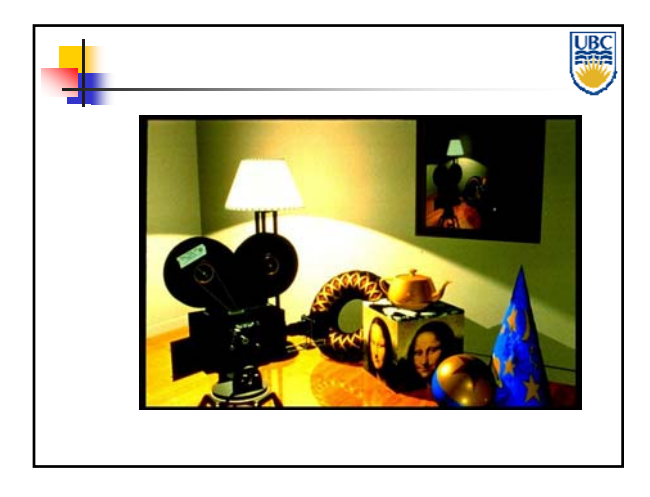

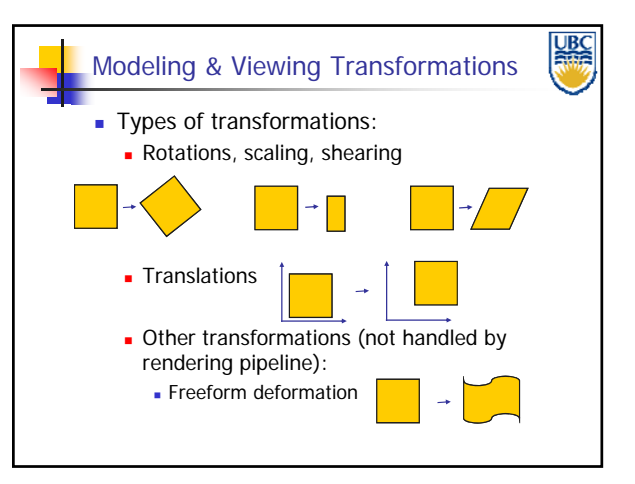

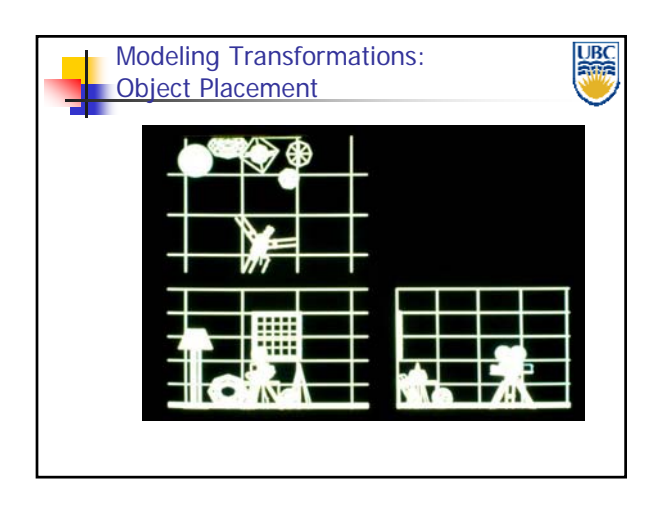

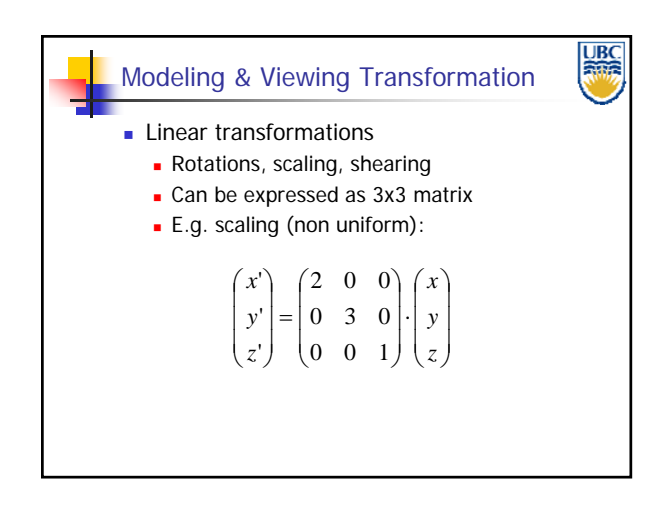

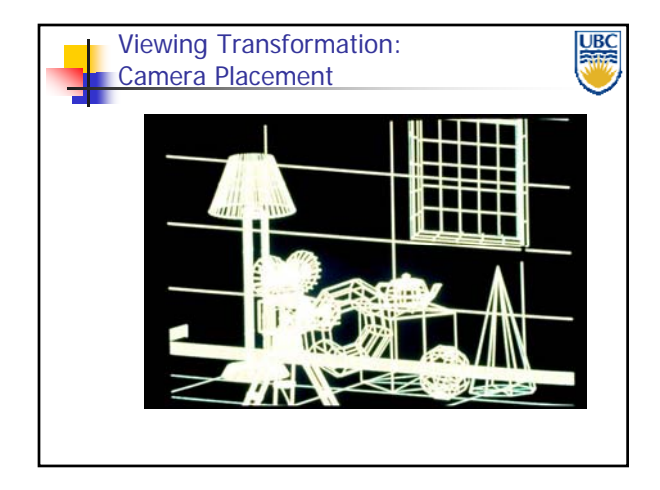

**UBC** Modeling & Viewing Transformation **Affine transformations Linear transformations + translations** Can be expressed as  $3x3$  matrix  $+3$  vector E.g. scale+ translation: ſ *x* Ι ſ 2 0 0 Ι ſ *x* Ι ſ *t*  $\backslash$ '*x*  $\overline{\phantom{a}}$  $\mathbf{I}$ L  $\mathbf{I}$ L  $\overline{\phantom{a}}$ L  $\overline{\phantom{a}}$ *y* = 0 3 0 . *y*  $^{+}$ *t* '  $\overline{\phantom{a}}$  $\overline{\mathfrak{g}}$ L  $\overline{\mathfrak{g}}$ I  $\overline{\phantom{a}}$ I  $\overline{\phantom{a}}$ *y*  $\mathsf{I}$  $\overline{\phantom{a}}$ L  $\overline{\phantom{a}}$ L  $\overline{\phantom{a}}$ L  $\overline{\phantom{a}}$ *z* 0 0 1 *z t* '  $\backslash$ J ∖ J l J l J *z* **Another representation: 4x4 homogeneous** matrix

**Copyright A. Sheffer, 2012, UBC**

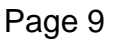

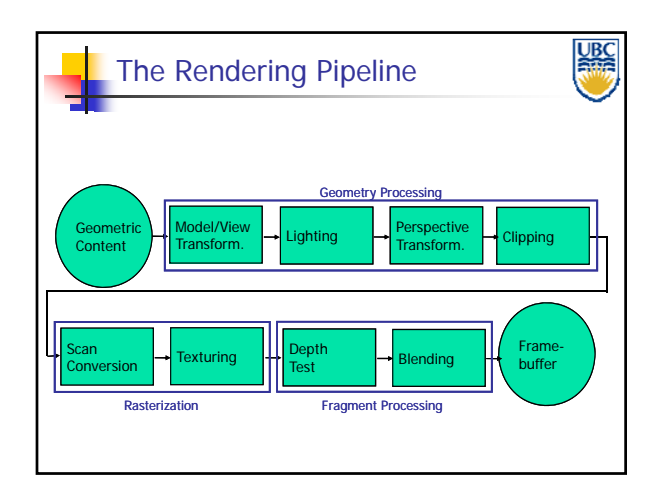

#### *Rendering Pipeline/ OpenGL*

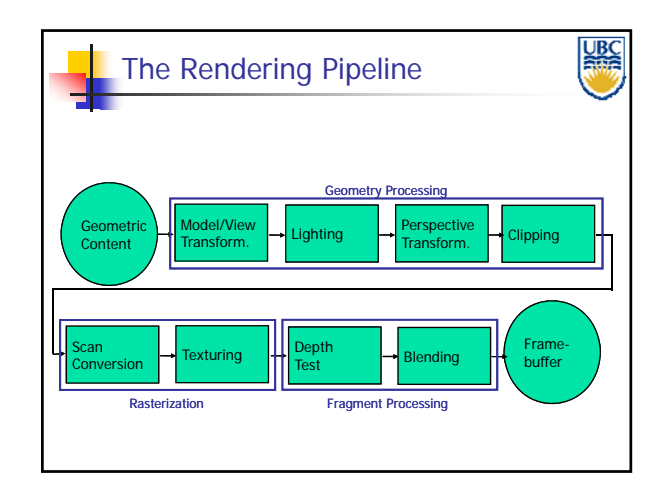

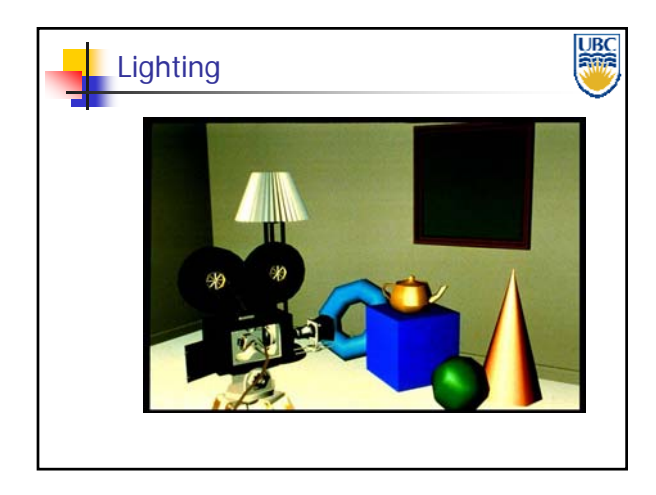

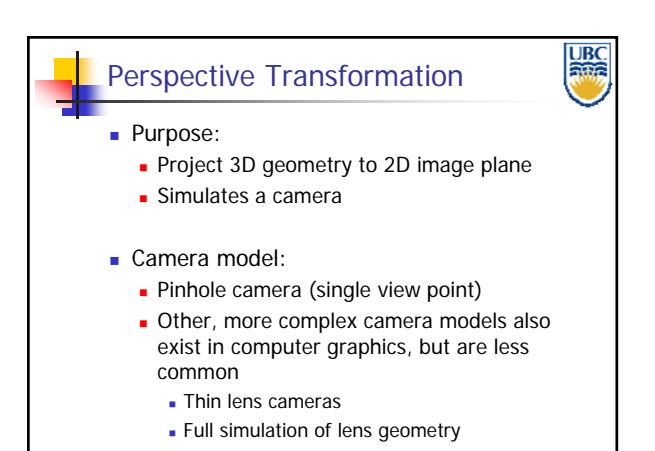

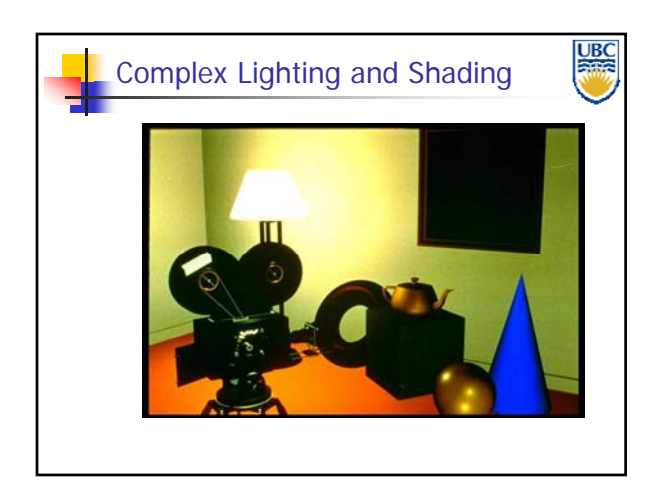

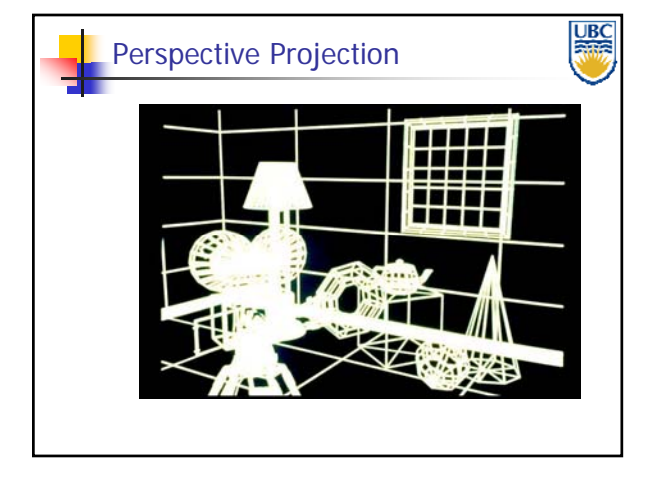

**Copyright A. Sheffer, 2012, UBC**

#### <u>UBC</u> Perspective Transformation In computer graphics: **Image plane conceptually in front of center of** projection Perspective transformations – subset of projective transformations **Linear & affine transformations also belong to** this class All projective transformations can be expressed as 4x4 matrix operations

#### *Rendering Pipeline/ OpenGL*

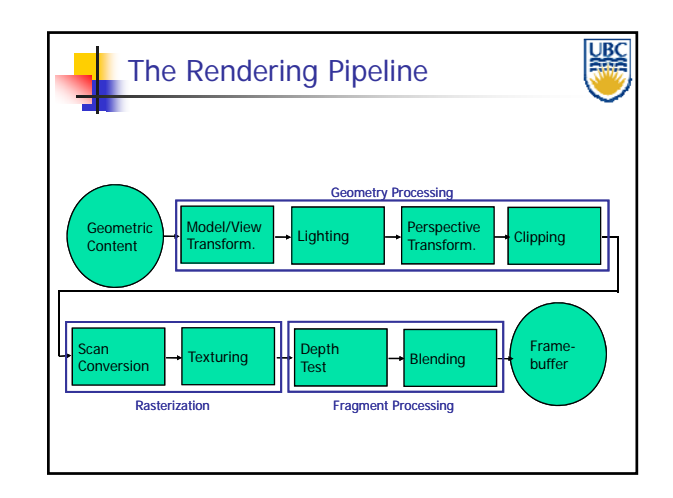

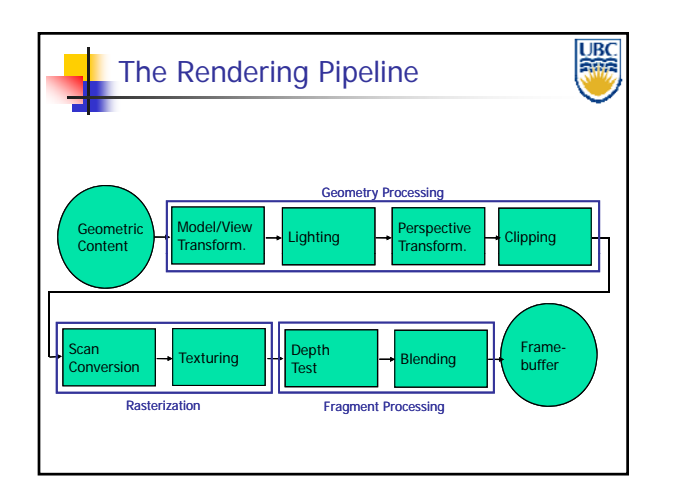

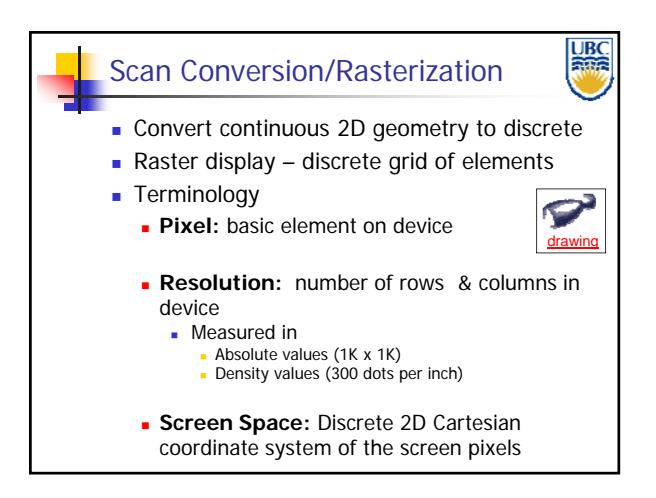

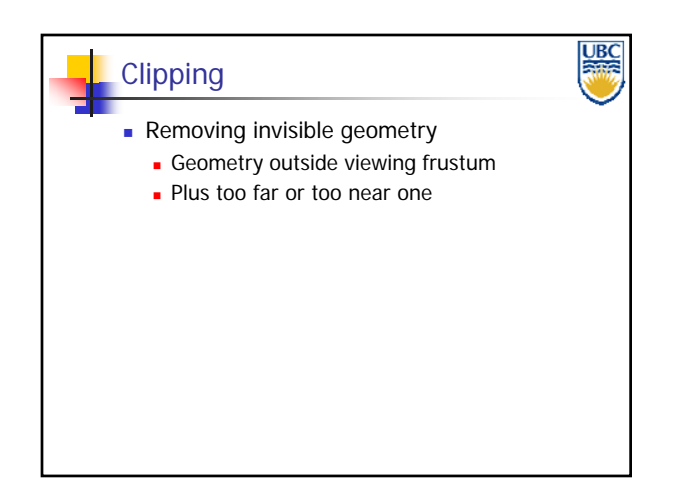

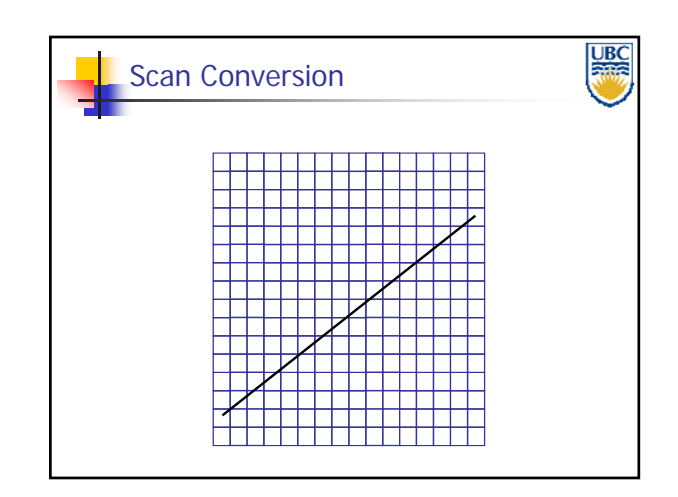

**Copyright A. Sheffer, 2012, UBC**

# **UBC**<br>Africa Scan Conversion

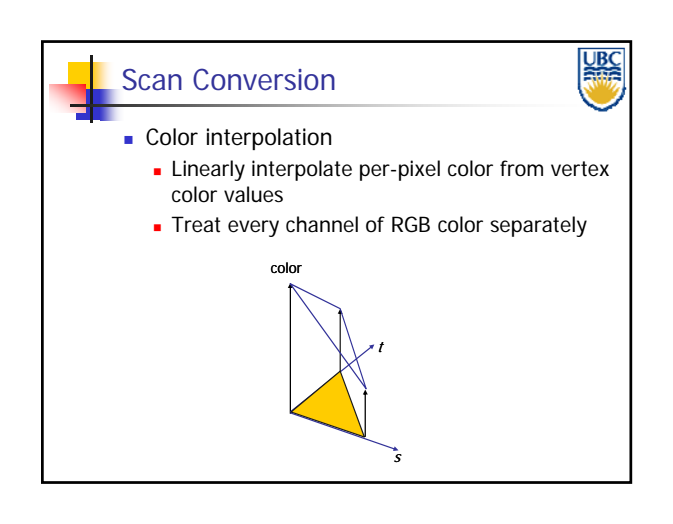

*OpenGL*

*Rendering Pipeline/*

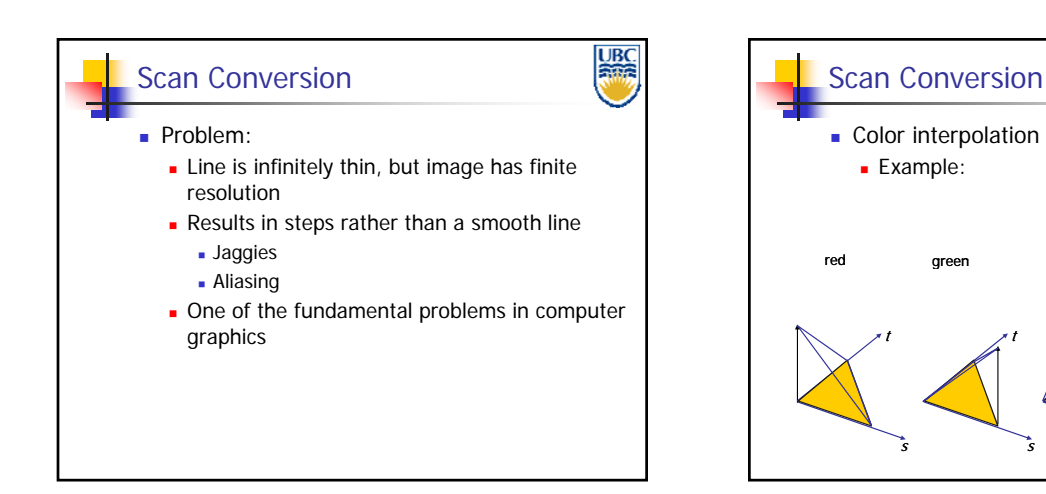

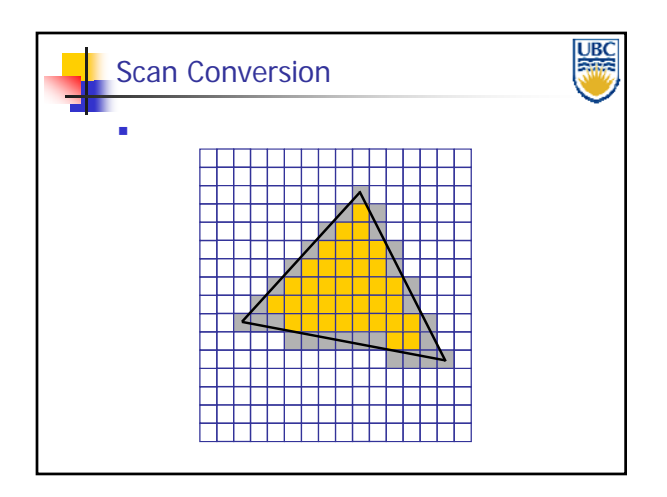

**Copyright A. Sheffer, 2012, UBC**

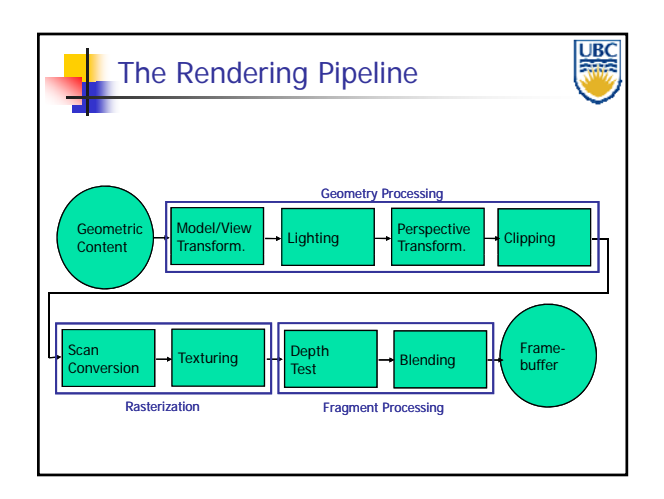

areen blue

t

s

s

t

**URO** 

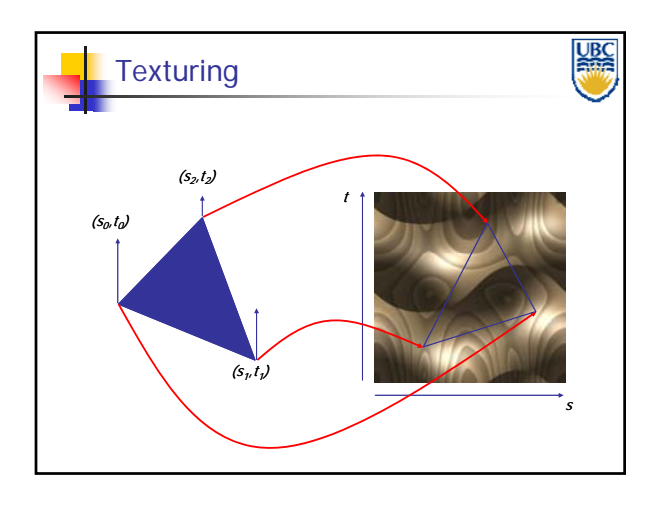

#### *Rendering Pipeline/ OpenGL*

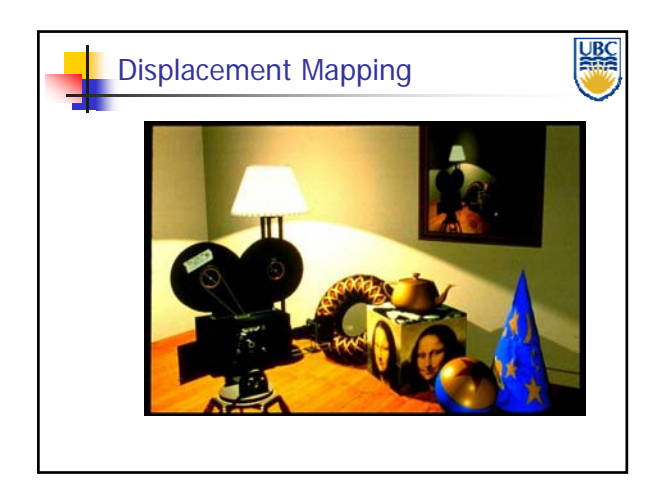

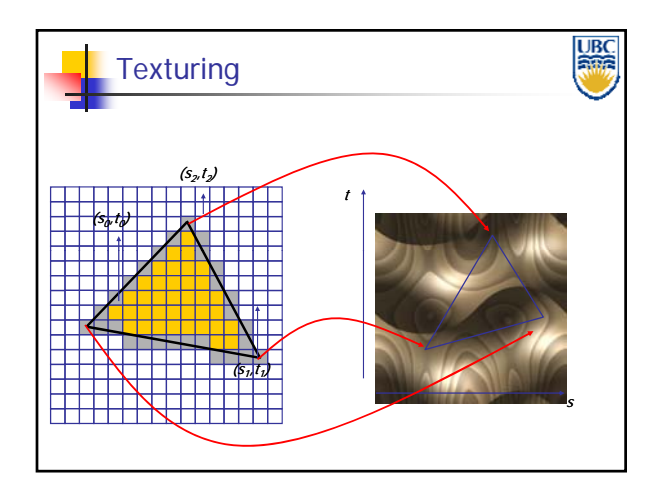

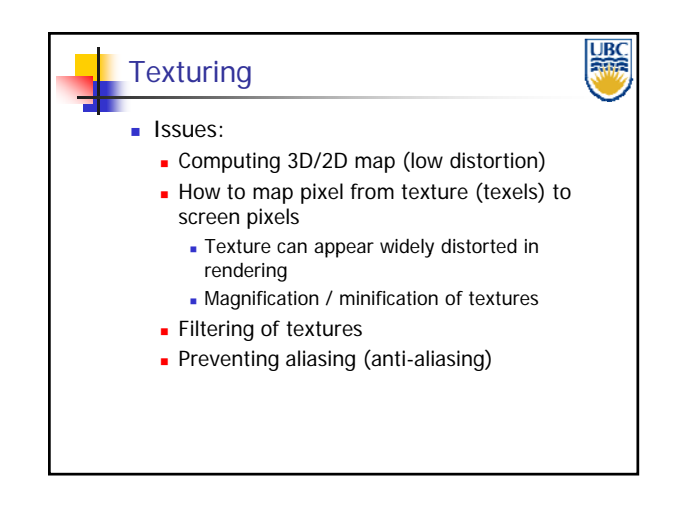

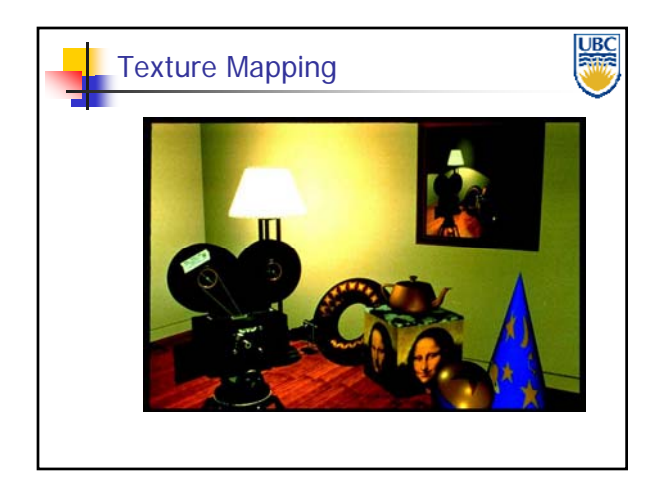

**UBC** The Rendering Pipeline Geometry Processing Geometric Model/View Model/View | Lighting | Perspective<br>Transform. | Lighting | Transform. Transform. **For Clipping** Content Texturing  $\left|\cdot\right|$  Depth  $\left|\cdot\right|$  Blending  $\left|\cdot\right|$  Frame-Scan Depth buffer Conversion Rasterization Fragment Processing

**Copyright A. Sheffer, 2012, UBC**

# <u>UBC</u> Without Hidden Line Removal

#### **LIBC** Depth Test /Hidden Surface Removal **Remove invisible geometry Parts that are hidden behind other geometry Possible Implementations: Per-fragment decision** Depth buffer Depth **D** Object space decision Clipping polygons against each other Sorting polygons by distance from camera

*OpenGL*

*Rendering Pipeline/*

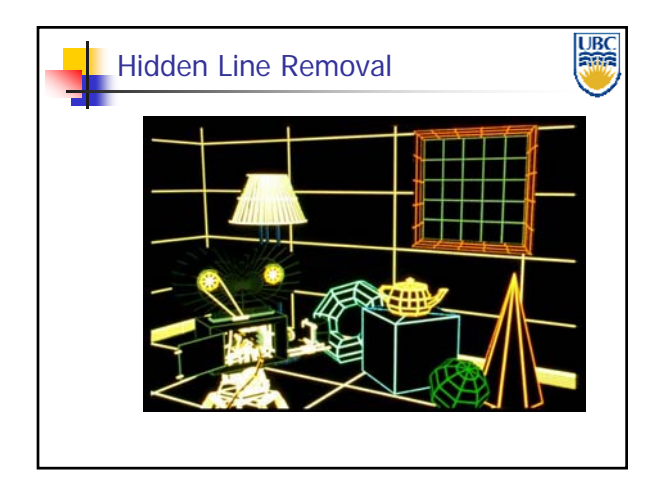

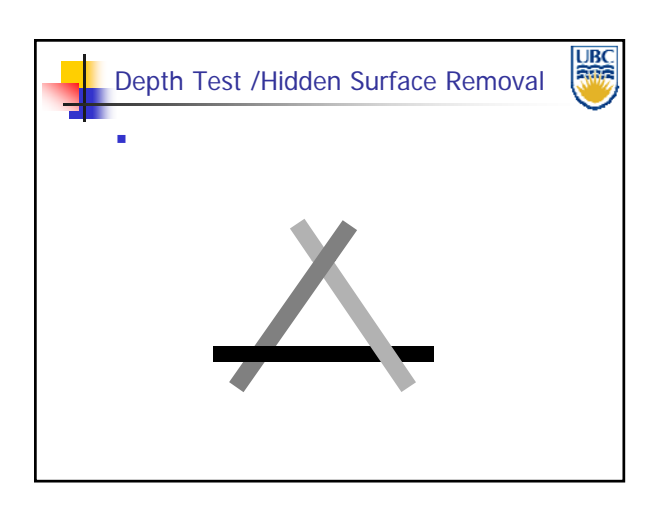

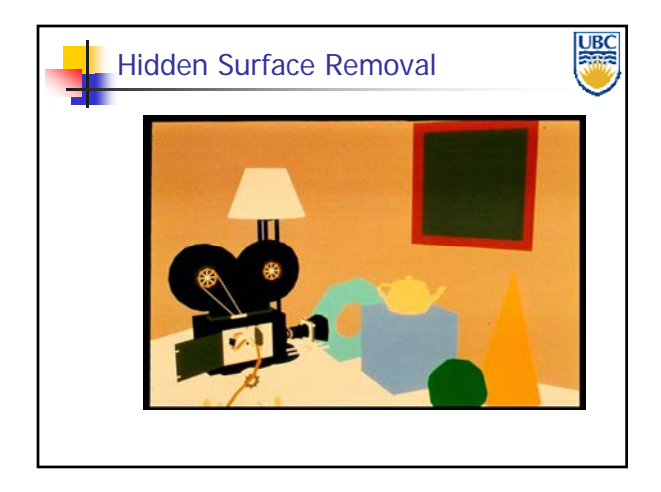

**Copyright A. Sheffer, 2012, UBC**

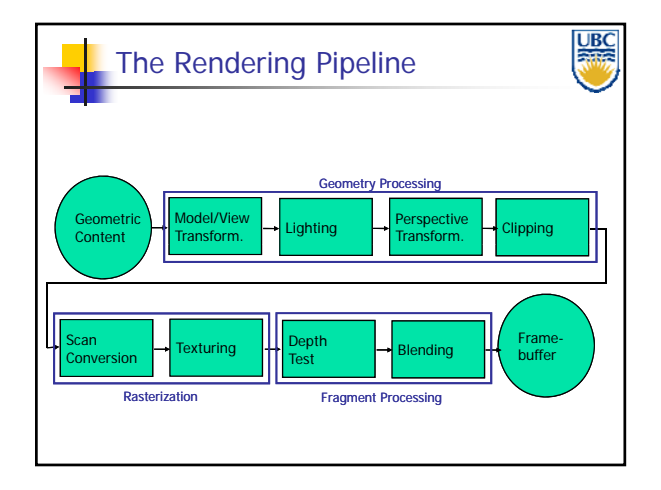

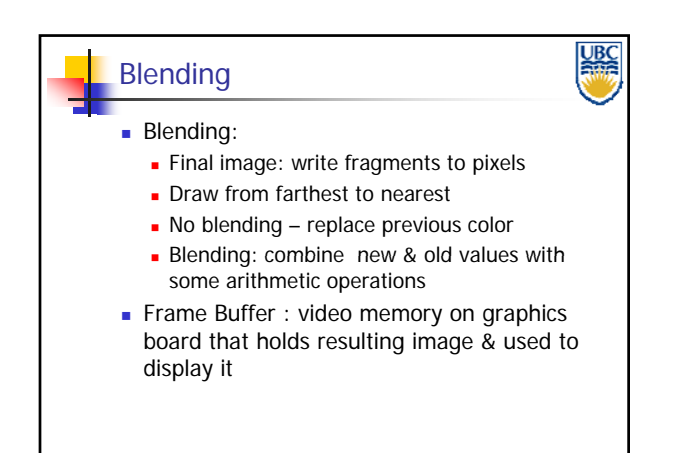

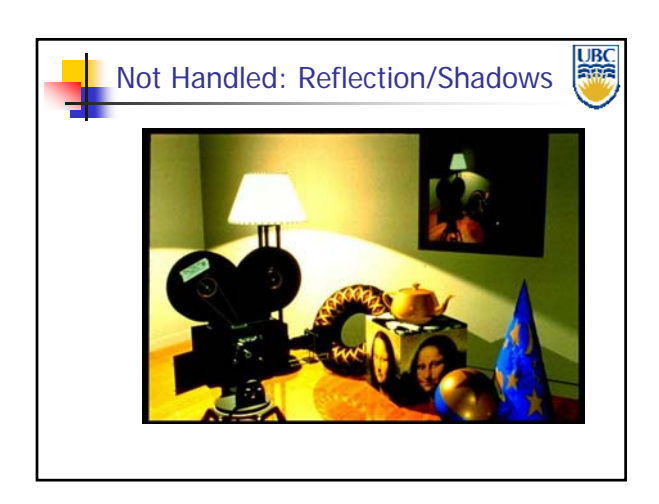

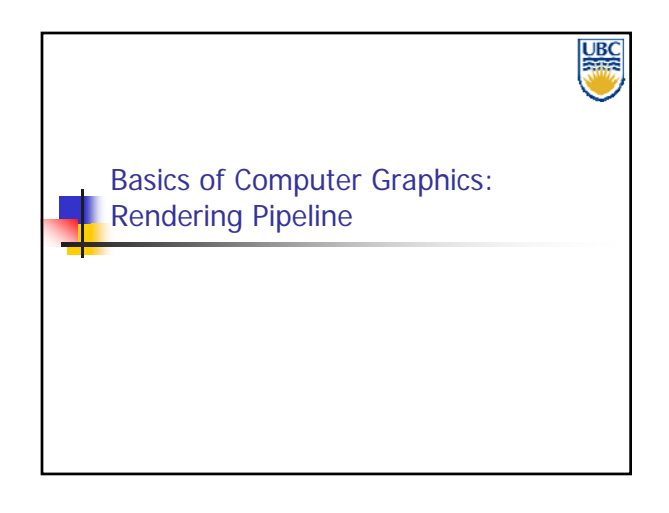

#### **Copyright A. Sheffer, 2012, UBC**

*Rendering Pipeline/ OpenGL*